# Tom Clancy's Ghost Recon Breakpoint cheat sheet

### **General**

Shift + Esc Quit the game

#### On foot

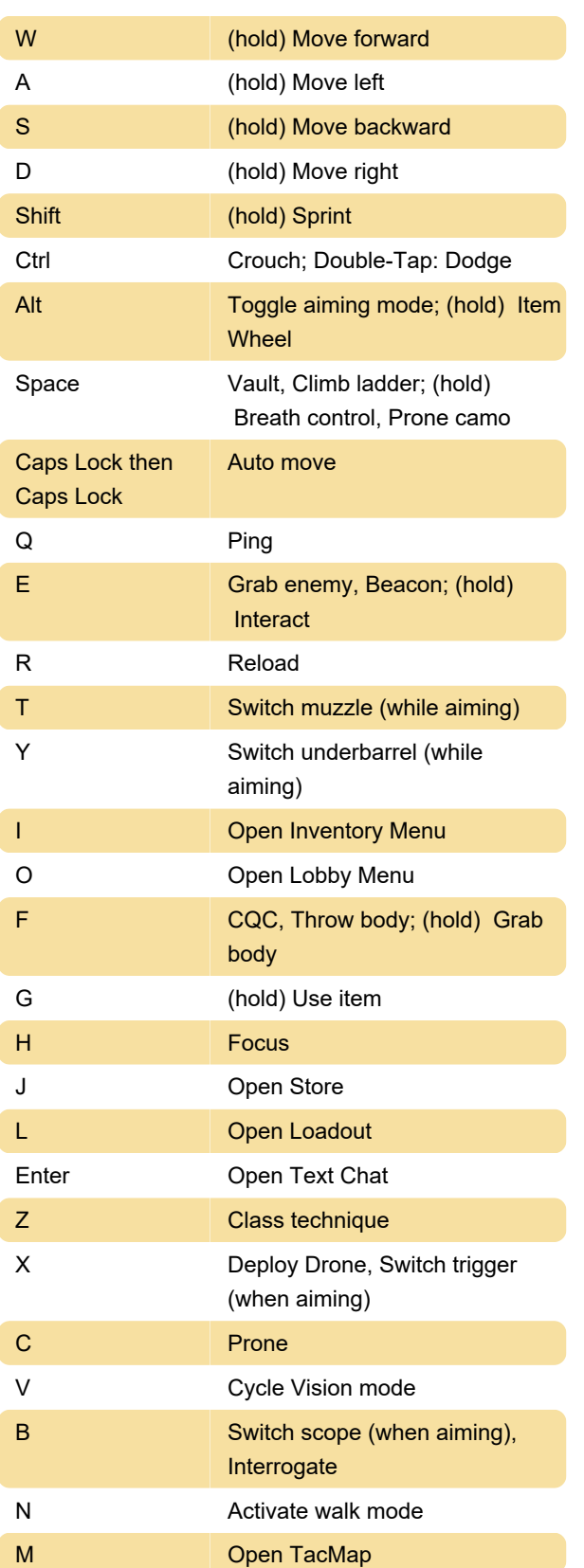

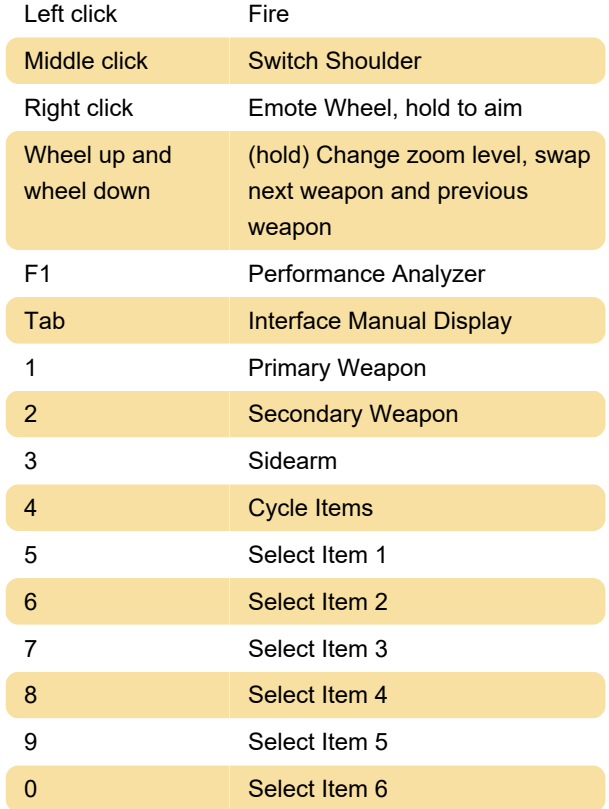

## In vehicle

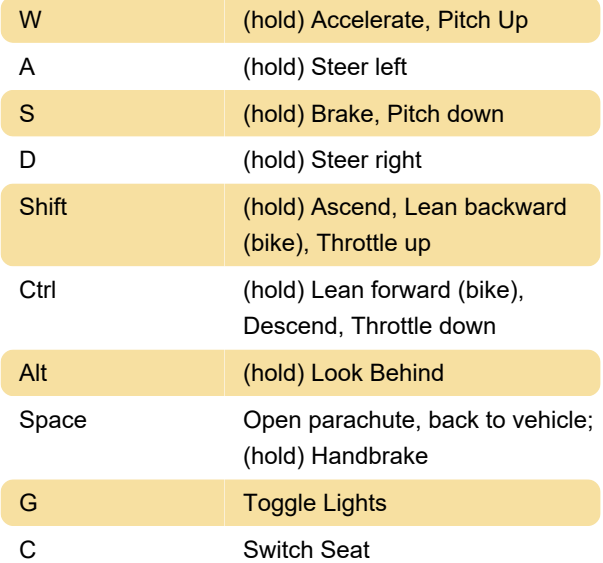

#### Photo mode

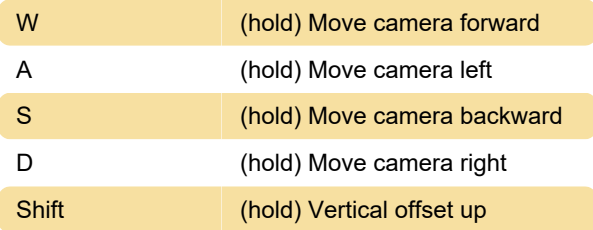

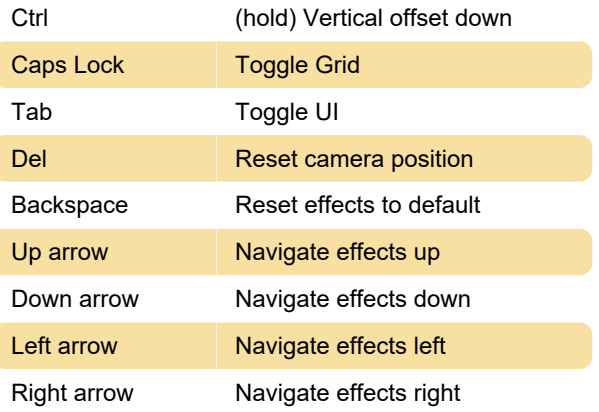

Last modification: 8/3/2020 2:48:01 AM

More information: [defkey.com/ghost-recon](https://defkey.com/ghost-recon-breakpoint-shortcuts)[breakpoint-shortcuts](https://defkey.com/ghost-recon-breakpoint-shortcuts)

[Customize this PDF...](https://defkey.com/ghost-recon-breakpoint-shortcuts?pdfOptions=true)